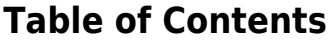

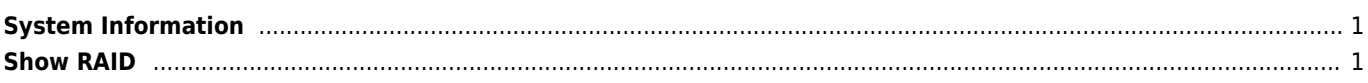

## <span id="page-1-0"></span>**System Information**

dmidecode | grep -A3 '^System Information'

## <span id="page-1-1"></span>**Show RAID**

lspci -k|grep -i -A2 raid

From: <https://wiki.janforman.com/> - **wiki.janforman.com**

Permanent link: **<https://wiki.janforman.com/linux:info>**

Last update: **2019/10/17 10:26**

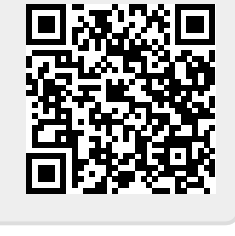